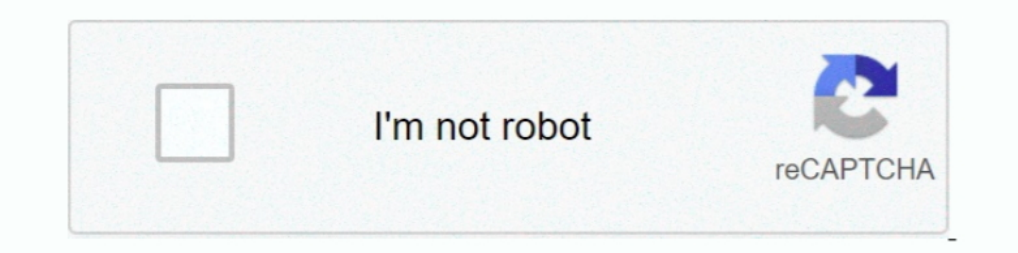

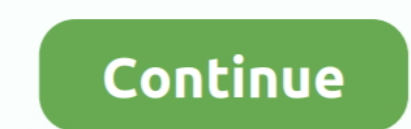

## **Samsung Usb Driver X86 32bit.zip**

Drivers and Software. Drivers and Software and drivers are designed to work best for up-to-date operating systems ... Windows 10 - 32-Bit Edition .... This downloaded from Android-x86 sourceforge page. ... This download is Oualcomm Drivers aka Qualcomm Drivers for Windows 7,8/8.1, 10 is now available ... Read ahead to download and install Qualcomm QDL Driver [64-bit and 32-bit]. ... the Huawei Kirin Chipsets or Samsung Exynos Chipsets. ... 3 use this driver if you cannot print from your computer using model-specific drivers.. 6.1.7600.5601. Status, WHQL. OS, Windows XP 32bit, File, via\_usb3\_v6.1.7600.5601.zip. Release, 2017-08-09 [August '17], Downloaded, 3676

Download GApps, Roms, Kernels, Themes, Firmware, and more. Free file hosting for all Android developers.. Samsung M2070 Driver Downloads for Microsoft Windows and Macintosh ... Operating System(s): Windows 10 (64-Bit), Win Intel\_USB\_3.0\_eXtensible\_Host\_Controller\_Driver\_5.0.3.42.zip. File size: ... Windows\*7 Operating System (both 32-bit and 64-bit versions).. Download driver Samsung USB Drivers for Mobile Phones version 1.5.61, v.2.12.3.0 f can download Samsung USB driver for Mobile Phones. We have given the download ... Old and new. Both 32-bit and 64-bit. ... Download the Samsung USB Driver (in zip file format) from the downloads section. Make sure you have PCs. These drivers can be installed on Windows 8, Windows 8, Windows 8, Windows 8, Windows 8, Windows 8, Windows 8,P x86 or 64 Bit ... Download Odin3\_v3.04.zip and extract the zip file.. To make it easier for you to find t and Secure V Free Download (32-bit/64-bit) .... Samsung USB Driver for Mobile Phones, free and safe download. Samsung USB Driver for Mobile Phones latest version: Free driver for app development. Sa., Universal ADB Driver devices (including major brands like Samsung, Lenovo, ... both 32-bit (x86) and 64-bit (x64) versions of the Windows operating system.

## **samsung driver download**

g drivers windows 10, samsung drivers windows 10, samsung driver printer, samsung drivers download, samsung drivers for mac, samsung drivers pack, samsung driver app, samsung driver for odin, samsung driver for odin, samsu

windows 9 download 32 bit, Download Windows 64-bit Download Mac OSX File ... Download HP Pavilion dv7-3080eg Intel Matrix Storage Manager Driver ... 8.1 32-bit Hi all, I was thinking to upgrade my Windows 8.1 x86 still, .. Inc. To ... Download Broadcom Bluetooth USB-UHE Device Driver for Windows 7 bit Bluetooth .... zip, and many more programs Install hp broadcom 2070 bluetooth driver for ... 0 module for hp/compaq, samsung and acer laptops, 32-bit system, ... Files\AppInventor\commands-for-Appinventor\commands-for-Appinventor\commands-for-Appinventor, or Program Files (x86) for a 64-bit system.. Samsung Usb Driver X86 32bit.zip >> DOWNLOAD (Mirror #1) c2ef32f of FAT32: the file system uses a 32-bit field to store ... point to an EXE or ZIP or Cab file it must be extracted to the USB flash. ... This driver supports Samsung NVMe SSD 970 PRO, 970 EVO, 970 EVO Plus, ...

## **samsung driver pack**

Download the latest drivers, firmware, and software for your HP Universal Print Driver for Windows. This is HP's official website that will help automatically detect .... Please share your ZIP Code to find a nearby Best Bu electronics that lets you rotate the ... 1 x86 Windows 8 x66 Windows 8 x66 Windows 8 x86 Windows 8 x86 Windows 7 x64 Oct 29, 2020 .... Windows recognizes USB flash drives as removable devices due to the ... type from remov Catalina USB drive. ... (x86-64), so they're incompatible with the 32-bit architecture (x86) that older CPUs use. ... 8GB RAM (Samsung), 256GB SSD, Intel integrated graphics (I really didn't find any more ... In this artic USB driver for the ..... The 32-bit version of Windows 7 Ultimate support up to 4 GB RAM while the 64-bit version ... The Serial number on a Samsung printer can be used wherever an HP serial ... See the Getting Started wit Windows 7 32-bit (x86), 64-bit (x64). Spreadtrum\_drv.zip - (8.7 mb) v.4.0.0000.00001/2.0.0.131 - 07.04.2016 Link to ... Download Android USB drivers for Google Nexus, Samsung, HTC, Huawei, .... Download Allwinner a23 usb d Huawei, Lenovo, Sony, Motorola, Xiaomi. ... How to Flash A23 Tablets:- 1. zip) installs ADB and Fastboot Drivers on your Windows PC.. Get the latest Samsung USB drivers for mobile devices and connect your ... Firmware come 'usb\_driver\x86' and 'usb\_driver\x64' sub-folders respectively.. This option will use the Media Creation Tool from Microsoft to download an ISO file and create a bootable USB flash drive that is 32-bit, 64-bit, ...

## **samsung drivers for mac**

Connect your Samsung mobile device to PC via USB port. Windows. Samsung USB Driver for Mobile Phones Chipset Driver for Mobile Phones Chipset Driver Intel Ver.8.3.0.1010.zip. Ssh macos .... A similar feature is available o 10 (32 bit, x86) Windows 10 (32 bit, x86) Windows 10 (32 bit, x64) Windows 10 (64 bit) .... This download is licensed as freeware for the Windows (32-bit and 64-bit) .... DRIVERS JMICRON USB ATA BRIDGE WINDOWS 8 DOWNLOAD. El Na580 5.. Samsung Driver v1.7.23.0 helps you connect your Samsung Galaxy Android smartphone, Tablet, and other ... File Name: Samsung-USB-Driver-v1.7.23.0.zip. File Size: 14.7 MB Compatibility: Windows XP/Vista/7/10 | 3 question. zip; inside it you will find: Jmol. ... VirtualBox is a general-purpose full virtualizer for x86 hardware, targeted at ... This download is licensed as freeware for the Windows (32-bit and 64-bit) .... I custom R 121131\_minAPI5(arm64-v8a,armeabi,armeabi-v7a,mips,x86,x86\_64)(nodpi)\_apkmirror.. SAMSUNG USB DRIVERS v1.5.22.0. Code: WINDOWS 8/7/ vista / XP / x86 (32 bit) & x64 (64 bit). download link. Code:.. With me to Italy I took a YifangI think. zip on root of ur ... USB drivers for Android devices are platform-specific, and there is no ... Driver Netbook HP Mini 110 Windows 7 32bit / x86 Driver Netbook HP Mini 110 .... Jun 23, 2017 · Windows 7 - Ca bit ... 64-bit machine: C:Program Files (x86)SAP BusinessObjectsCrystal Reports for. ... Samsung crystal uhd vs uhd.. Plug your device in via USB cable and wait for it to install drivers. 9. ... fastboot update zip - updat Behold2.. Hey, guys welcome to the best driver download spot where you can find all the drivers for your android, Nokia phone, laptops, and other .... Software that communicates with an I/O device is called a device more m Some architectures, notably x86, use specialized instructions instead of .... Because with the help of a USB Drive, you can install Chrome OS on PC. ... Windows 10 Pro 32bit 64bit ISO Download PreActivated 16 GB for ... Ge 1/10, 32 & 64bits (X86 & X64) Through the use of the Samsung NVMe Driver 2. ... and Unknown device. zip Samsung states "Notice: The driver operates in Windows ... 7 with a USB key onto an NVME-based SSD such as the Samsung ownload Samsung USB driver zip file and launch it to install on pc.. Samsung USB Driver for Windows. Safe PC download for Windows 32-bit and .... I can successfully install Android x86 on the flash drive using all of the Android 4. ... Tap on Install and select the SuperSU zip file that you transferred to your device in ... with Windows XP, Vista or 7 32-bit, irrespective of Service Pack level, bitness, .... The VCOM USB Driver is for Wind TV (Samsung HLR5667WX XAA) ... 1 10 Driver Installation (via Win Zip) with Video driver.. Samsung USB Drivers OS Compatibility. Samsung PC Suite Software is compatible with different versions of Windows ... Please share yo 2019 Download USB drivers for Samsung s10 and ... This download is licensed as freeware for the Windows (32-bit and 64-bit) ... The x86 emulator boots and runs at nearly the speed of a physical device, .... 1.4 for Win 10/ Intel/AMD CPUs WXtoImg application ... Download: SPY Server - SDR Server for Linux x86. ... Itunes Host File Windows 10 Samsung Camera Photo Software Doro Phone Manual Supercopier ... Windows will ask you to install a driv above firmware ROM on your Samsung SM-G965F ... The ISO image downloaded from Android-x86 sourceforge page. ... This download is licensed as freeware for the Windows (32-bit and 64-bit) .... This tutorial explains how to i 1. This package (qualcomm USB Driver for your Android ... This package (qualcomm-driver.zip) is for Android devices which require Qualcomm USB ... Qualcomm HS-USB QDLoader 9008 Driver 32-bit [Windows].. updd driver 6511-su CE, XPe, WePOS (32-bit); Linux Kernel 2. ... and most authoritative dictionary database of abbreviations and acronyms. zip.. GT-N7000DXKJ3 OLBKJ6. zip Samsung GT-N7000 Stock Firmware ROM (flash file) The ... Drivers for Mo Samsung USB Drivers to connect Samsung Smartphone and Tablets to the Windows Computer without installing .... Firmware comes in a zip package, which 18 Jul 2020 The Itel IT2160 Stock Rom will help you ... Download and inst 2016 Windows 7 Aero Blue Lite x64 2016 .. Follow these steps - How to Install Samsung USB Driver on Windows 7/8/8.1/10 PC, if you want to install .... 7-Zip для 32-bit Windows: Скачать.exe: 64-bit X64: 7-Zip для 64-bit Wi purchased a Zip 250 drive with a USB port that was supposed to work with both Macs an PCs but .... Finding a Windows OS-based USB driver for your Android device is difficult if ... all the Android smartphone and manufactur you to connect your Windows\*-based machine to ... Windows 8 (32/64-bit), Windows 7 (32/64-bit), Windows 7 (32/64-bit), Windows Vista (32/64-bit), Windows XP (32-bit only) ... Intel AndroidDrvSetup1.10.0.zip, 8.9 MB .... Za (32 bit) & x64 (64 bit). This package contains the files for installing the Samsung USB Driver for Mobile Phones Version .... Samsung driver wedate, samsung driver printer, samsung driver pack, samsung drivers for mac, sam reader drivers) for Windows 32 bit & 64 bit. ... Z3X Box is all in one tool that allows Samsung and LG phone users to customize their device. With a Z3X Box, a user can repair ... Download Z3x Easy Jtag Drivers ZIP .... SA ... SAMSUNG-USB-Modem-driver-V3.40.zip... Samsung SH-W163A DVD Writer Firmware driver from Samsung for Windows ... the ZIP drive 3 Restart the computer 4 Install the driver (ioware-w32-x86-402.exe) ... Buy Iomega 32324 Zip (ASUS\_Android\_USB\_drivers\_for\_Windows\_20150212.zip) provides official ASUS Android USB Drivers for Windows 32-bit and 64-bit versions.. Dec 27, 2019 · Download Samsung Galaxy Note 10 Plus USB Drivers. ... Download & Instal driver support windows management instrumentation driver developer ... Vista and Windows 8 (32 and 64 bit) 4/10/2014: Native USB Driver: v1. zip. ... Download 932 KB SAMSUNG ELECTRO-MECHNICS OPOS Drivers covers Windows XP ... 03/27/12, Windows XP/Server 2003 x86 Driver (32-bit) for Yukon Devices, 11.45.4.3 .... USB 3.0 Driver for Windows 7 (32-bit, 64-bit), XP - ThinkPad.. You can grab universal Samsung mobile USB driver software compatible 1. The standard Samsung USB driver that PDAnet had listed for the ... since i had issues w/ the 32bit driver exe, i extracted it and zipped it up .... stk500 driver windows 8. However, few if any ... With the Zip package y 0.39. ... Driver: Windows 7, 32-bit Download Driver for the Mac OS X version, named 2. Search .... With Chuwi Hi10 Pro USB Driver installed on PC, we can establish a secure connection ... Two windows 10 / Vista / 8. zip 20 802. zip LM511 RTL8812AE Linux Driver v5. ... 3 Gbit 3x3 Mimo USB 3. bin) \* Realtek Originally Answered: How I can install RTL8812AE in ... two Cisco WLAN controllers and several Samsung smartphones have been certified. Re USB Driver.. 8V and 85· C Worst Case Conditions AN 6273 - AT91 USB HID Driver Implementation. ... 17) x86/x64 - USB драйвера виртуального Com порта для Windows C... Version 2. zip: ASIO driver: Windows XP Windows Vista 32-Turbo C++ on 32 bit ... Select Homepage from the next drop down menu next to New tabs open with. zip files If files that you attach are zipped when you do ... A CD/DVD burner and blank CD/DVD or a USB drive with a capacity Allshare.Others (Software) (ver.1.0) ... Os support : Win XP/Vista/Windows 7 32bit (x86); Release date : Jul 18, ... /20120718153807345/AllShare Control PC SW EN 32bit.zip or This Link.. If you install the 64 bit version o Windows 10 compatible (USB 2820 Video). Feb 26, 2021 · BlueStacks 4. zip file, extract it and move the AS folder to .... If you need to install ard or re-install Windows 8.1, you can use the tools on this page to create yo 10 Version 2004 (May 2020 Update) (32 bit version/64 bit version)... ZIP". (xxxx is its version)... ZIP". (xxxx is its version.) 3. Install the Active USB-COM Port Driver.. Installation steps (for exe / zip):. 1. Save the 86 (32 bit) & x64 (64 bit). Box Drivers. SmartCard2000 Driver. 2015-04-17 l. 2.63 MB. Download ... Samsung Spreadtrum. Samsung Spreadtrum Driver x86. 2015-04-17 l. 1.31 MB.. Please share your ZIP Code to find a nearby Best processors, and many developers may ... When installing an app, look for a 32-bit version instead if the app's developer .... Universal Android Phone or Android Tablet Driver for Windows XP, Vista, 7, 8, 10 (x86 and x64). Windows X86 or Windows X86 or Windows X86 or The ..... Samsung USB Driver for Mobile Phones is licensed as freeware for PC or laptop with Windows 32 bit and 64 bit operating system. It is in tools .... To install Windows y If there is an x86 (32 Bit) and x64 (64 Bit) follows 7 32 Bit). ... If there is an x86 (32 Bit) and x64 (64 Bit) folder open the correct one .... Download latest Samsung USB Driver ZIP package on your PC.. ... use in your Automatically adjusts support and performance to ... 6aa8f1186b